The copy filmed here has been reproduced thanks to tha ganaroaity of:

## Library of tha Public Archives of Canada

The images appearing here are the best quality possible considering the condition and legibility of tha original copy and in kaaping with tha filming contract opacifications.

ails du · difier une nage

**Tata** 

elure. À

**2X** 

Original copiaa in printad papar covara ara fllmad beginning with tha front covar and ending on tha last page with a printad or llluatratad impression, or the back cover when appropriate. All other original copies ara filmed beginning on the first page with a printed or illustrated impression, and ending on the last pane with a printed or illustrated impreaaion.

The last recorded frame on each microfiche shall contain the symbol  $\rightarrow$  (meaning "CON-TINUED"), or the symbol  $\nabla$  (meaning "END"), whichever applies.

Maps, piates, charts, etc., may be filmed at different reduction ratios. Those too large to be entirely included in one expoaura are filmed beginning in the upper left hend corner, left to right and top to bottom, as many frames as required. The following diagrams illustrate the method:

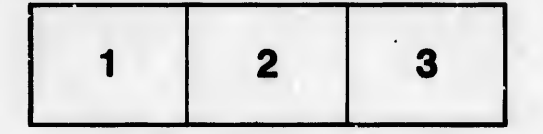

L'exemplaire filmé fut reproduit grâce à la générosité de:

> La bibliothèque des Archives publiquas du Canada

Les images suivantes ont été reproduites avec le plus grand soin, compta tenu de la condition at de la netteté de l'exemplaire filmé, et en conformité avec les conditions du contrat de fllmage.

Les exempleires originaux dont la couverture en papier est imprimée sont filmés en commencant par la premier plat et en termlnant soit par la dernière page qui comporte une empreinte d'impreaaion ou d'illustratlon. soit par la aacond plat, salon la caa. Tous las autres exempleires orlgineux sent filmis en commenpant par la première page qui comporte une empreinte d'impreaaion ou d'lllustration et en termlnant par la dernière page qui comporte une telle empreinte.

Un des symboies suivanta apparattra sur la dernière image de chaque microfiche, selon le cas: le symbole - signifie "A SUIVRE", le symbole  $\nabla$  signifie "FIN".

Les cartes, pianches, tableaux, etc., peuvent être filmés à des taux de réduction différents. Lorsque le document est trop grand pour être reproduit en un seul ciiché, il est filmé à partir de l'angle supérieur gauche, de gauche à droite, et de haut en baa, en prenant le nombre d'images nécessaire. Les diagrammes suivants iliustrent la mAthode.

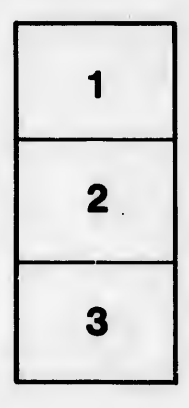

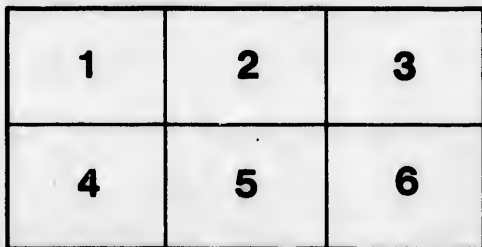